**நாடார் மேல்நிலைப் பள்ளி**. **இராஜபாலளயம்** கணினி அறிவியல் - வகுப்பு : 12 **புத்தக ஒரு ேதிப்பபண் மகள்வி பதில்கள்** குதி - **I** கொடுக்கப்பட்டுள்ள மாற்று விடைகளில் மிகவும் ஏற்புடைய விடையைத் தேர்ந்தெடுத்துக் குறியீட்டுடன் விடையினையும்சேர்த்து எழுதவும்  $1-\phantom{1}$  ஒரு குறிபிட்ட செயலை செய்வதற்காக பயன்படுத்தப்படும் குறிமுறையின் சிறிய பகுதியே (m) Jiz epuy;fs; (M) Nfhg;Gfs; (இ)  $\rm Pseudo$  குறி முறை  $\rm (Fe)$  முறை குறிந்துகள்  $2.$  பின்வரும் எந்த அலகு ஒரு பெரிய நிரல் கட்டமைப்பில் வரையறுக்கப்பட்டுள்ளது? (m) Jiz epuy;fs; (M) nraw;\$W (,) Nfhg;Gfs; (<) njhFjpfs;  $3.$  பின்வரும் எது தனிதன்மையான தொடரியல் தொகுதிகளைக் கொண்டதாகும்? (m) Jiz epuy;fs; (M) nraw;\$W (,) tiuaiw (<) njhFjpfs;  $4.$   $\qquad$  செயற்கூறு வரையறையில் உள்ள மாறிகள் எவ்வாறு அழைக்கப்படுகிறது? (m) Jiz epuy;fs; (M) nraw;\$W (,) msg;GUf;fs; (<) nraYUG  $5.$  செயற்கூறு வரையறைக்கு அனுப்பப்படும் மதிப்புகள் எவ்வாறு அழைக்கப்படுகிறது? (அ) செயலுறுப்புகள் — — — — — — — — (ஆ.) துணை நிரல்கள் (,) nraw;\$W (<) nraw;\$W  $6.$  தரவு வகை குறிப்பு எழுதும் போது எது கட்டாயமாகிறது?  $\qquad \qquad \text{(9)} \quad \text{()} \qquad \qquad \text{(9)}$ (,) [ ] (<) < >  $7.$  பின்வரும் எது ஒரு பொருள் செய்ய வேண்டியதை தீர்மானிக்கிறது? (m) ,af;f mikg;G (M) epuy; ngah;g;gp (,) ,il Kfk; (<) njhFg;ghd; 8. பின்வரும் எது இடைமுகத்தில் வரையறுக்கப்பட்ட கட்டளைகளை நிறைவேற்றுகிறது?<br>(அ.) இயக்க அமைப்பு  $(\mathcal{A})$  ,  $\mathcal{B}$ யக்க அமைப்பு மாணம் (ஆ.) (,) nray;gLj;Jjy; (<) njhFg;ghd; 9. xNu khjphpahd mNj msGUfis nraw;\$Wtpw;F mDg;gpdhy; xNu khjphpahd tpilia jUk; nraw;\$W vt;thW ்அமைக்கப்படும்? (m) Impure nraw;\$W (M) Patial nraw;\$W (,) Dynamic nraw;\$W (<) Pure nraw;\$W  $10$ . அளபுருக்களை அனுப்பும் போது பக்க விளைவுகளை ஏற்படுத்தும் செயற்கூறு எவ்வாறு அழைக்கப்படும்? (m) Impure nraw;\$W (M) Patial nraw;\$W (,) Dynamic nraw;\$W (<) Pure nraw;\$W  $11$ . பின்வரும் எந்த செயற்கூறு அருவமாக்கம் தரவு வகையை உருவமைக்கப் பயன்படுகிறது? (அ) Constructors (ஆ) Destructors (இ) Recursive (ஈ) Nested  $12$ . பின்வரும் எந்த செயற்கூறு தரவு வகையில் இருந்து தகவல்களை மீட்டெடுக்கும்? (அ) Constructors (ஆ) Selectors (இ) Recursive (F) Nested  $13.$  வரிசைப்படுத்தப்பட்ட உறுப்புகளை மாற்றக் கூடிய தரவு கட்டமைப்பு (அ) Built in (ஆ) list (g) Tuple (F) Derived data  $14.$  மாற்றம் செய்ய முடியாத பொருளின் தொடர் வரிசை (அ) Built in (ஆ) list  $(\circledR)$  Tuple ( $\circledR$ ) Derived data  $15.$  உருவமைப்பு அறியப்பட்ட தரவு வகை எவ்வாறு அழைக்கப்படுகிறது. (அ) Built in data type (அ) Derived data type (இ) Concrete data type (F) Abstract data type  $16.$  உருவமைப்பு அறியப்படாத தரவு வகை எவ்வாறு அழைக்கப்படுகிறது. ( $\mathcal{A}$ ) Built in data type ( $\mathcal{A}$ ) Derived data type (g) Concrete data type  $(\mathbb{F})$  Abstract data type **www.Padasalai.Net www.Trb Tnpsc.Com** றயில் உள்ள மாறிகள் எவ்வாறு அழைக்கப்படுகிறது?<br> $\frac{d}{dt}$  $\frac{d}{dt}$  $\frac{d}{dt}$ ன்  $\frac{d}{dt}$  (ஆ) செயற்கூறு அழைக்கப்படுகிறது?<br> $\frac{d}{dt}$ <br> $\frac{d}{dt}$ <br> $\frac{d}{dt}$ <br> $\frac{d}{dt}$ <br> $\frac{d}{dt}$ <br> $\frac{d}{dt}$ <br> $\frac{d}{dt}$ <br> $\frac{d}{dt}$ <br> $\frac{d}{dt}$ <br> $\frac{d}{dt}$ <br> $\frac{d}{dt}$ <br> $\frac{d}{dt}$ <br>

- $17.$  பின்வருவனவற்றில் எது கலவை அமைப்பு?
- (அ) Pair (அ) Triplet (இ) Single (m) Quadrat  $18$ . இரு மதிப்புகளை ஒன்றாக பிணைப்பு எந்த வகையாக கருதப்படுகிறது (அ) Pair (அ) Triplet (இ) Single (F) Quadrat 19. பின்வருவன்வற்றில் எது பல் உருப்பு பொருளின் பல்வேறு பகுதிகளை பெயரிடப் அனுமதிக்கிறது? (அ) Tuples (ஆ) Lists

 $(\circled{a})$  Classes ( $F$ ) Quadrats

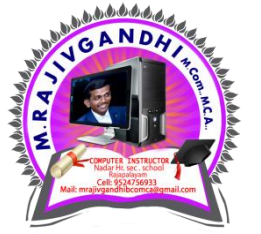

- $20$ . பின்வருவனவற்றில் எது கோவைகளை சதுர அடைப்பு குறிக்குள் வைத்து உருவமைக்கிறது? (அ) Tuples (ஆ) Lists (இ) Classes (ஈ) Quadrats
	- **Kindly Send me Your Key Answer to Our email id Padasalai.net@gmail.Com**

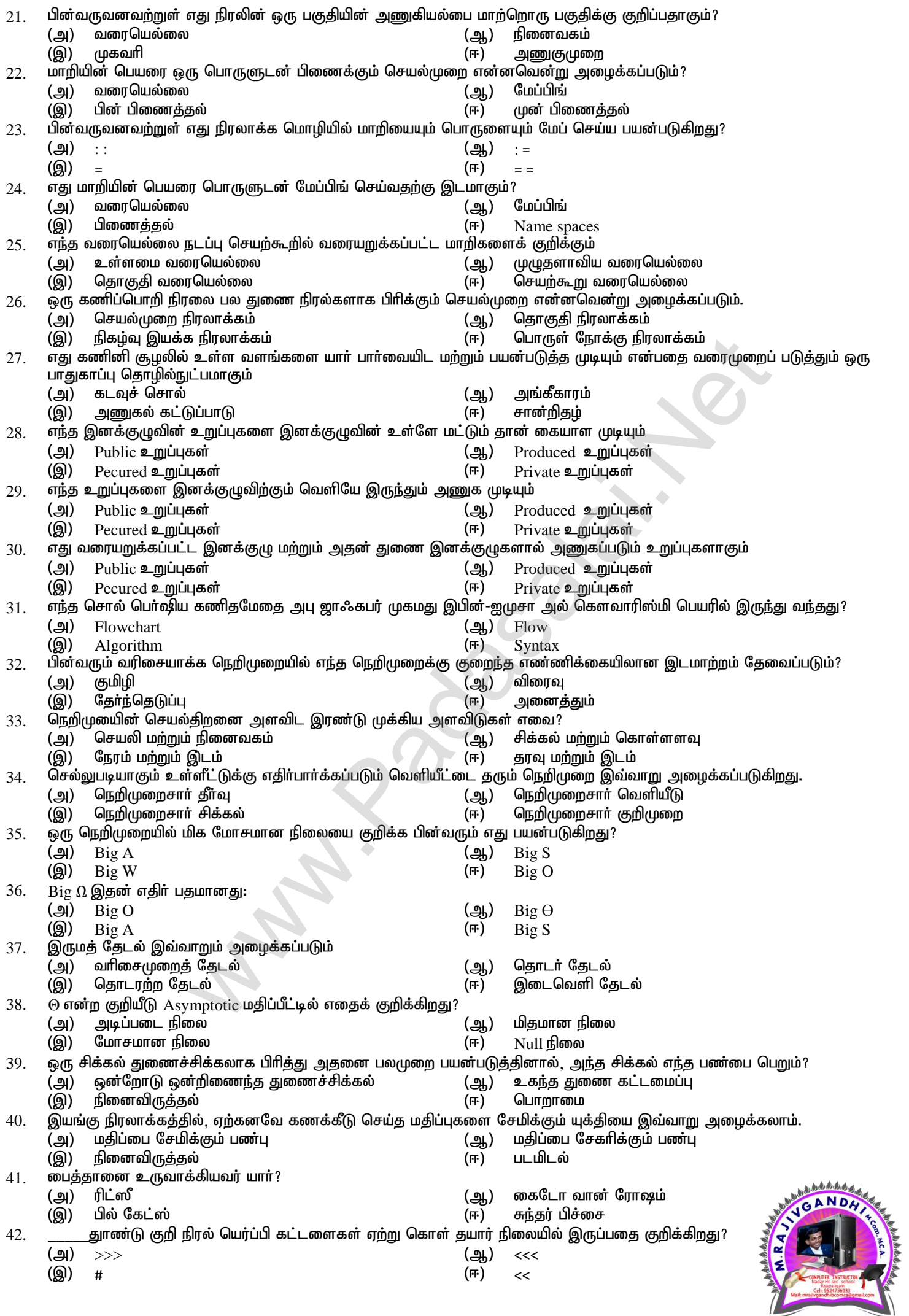

IE

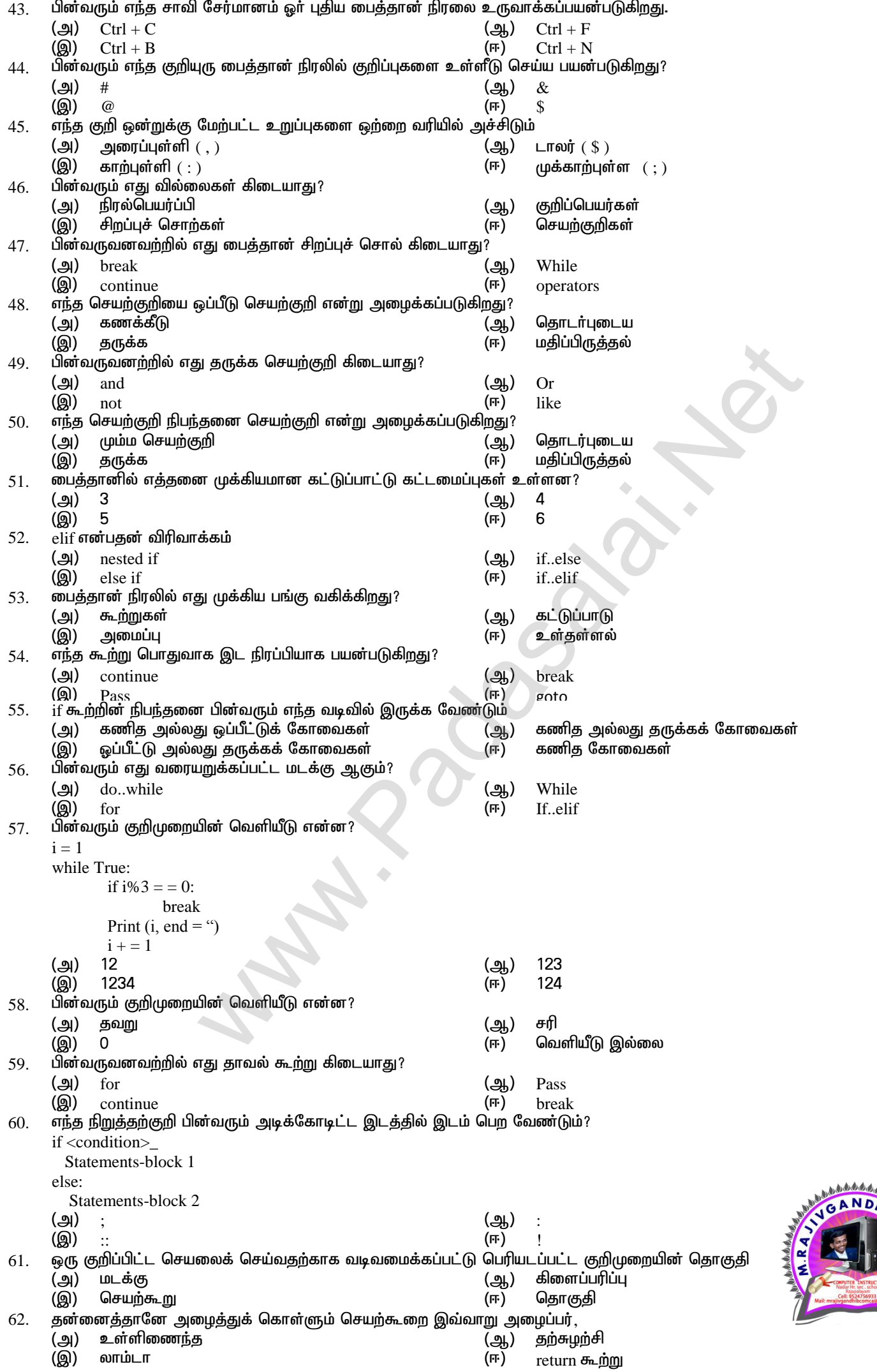

**Kindly Send me Your Key Answer to Our email id - Padasalai.net@gmail.Com**

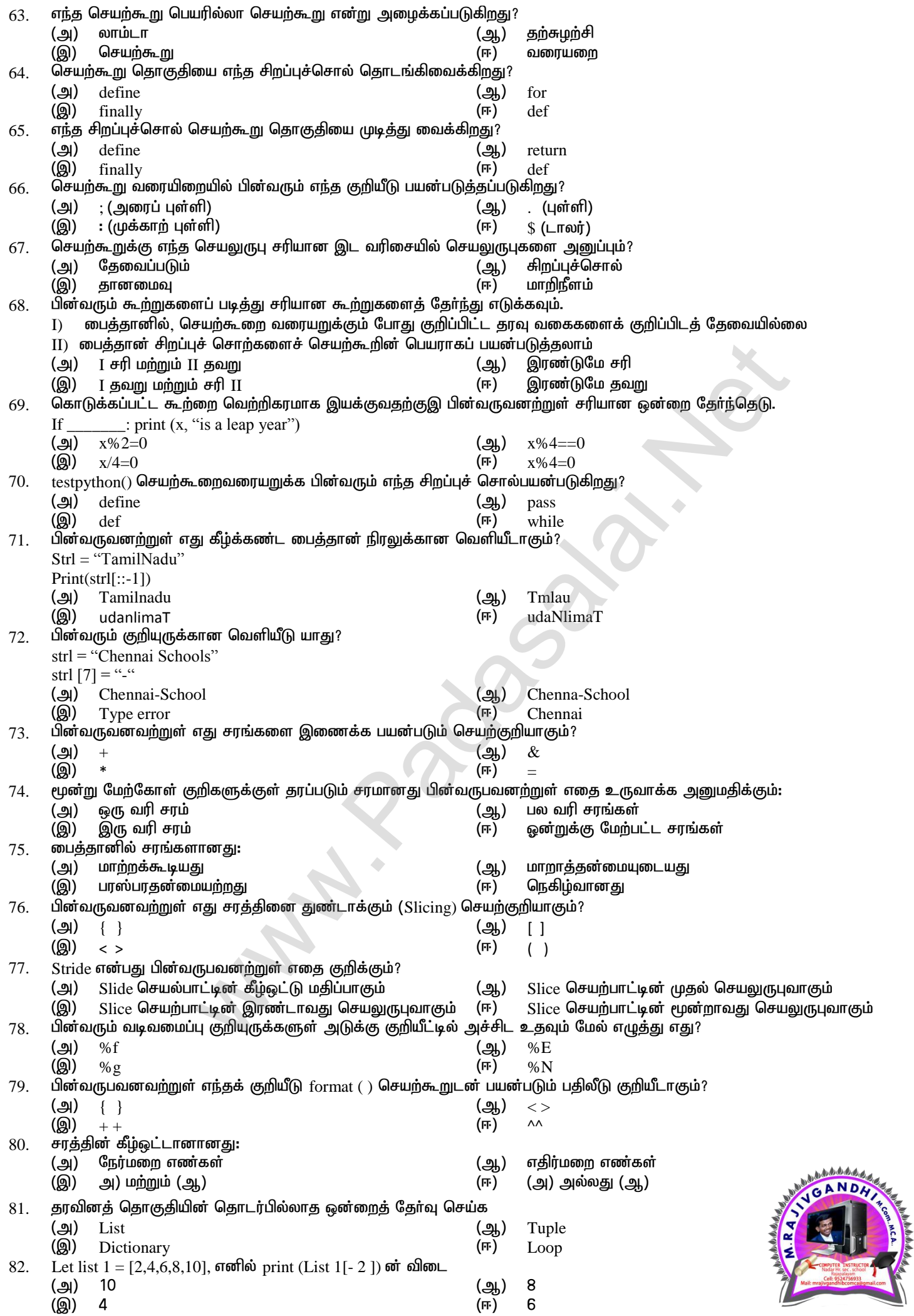

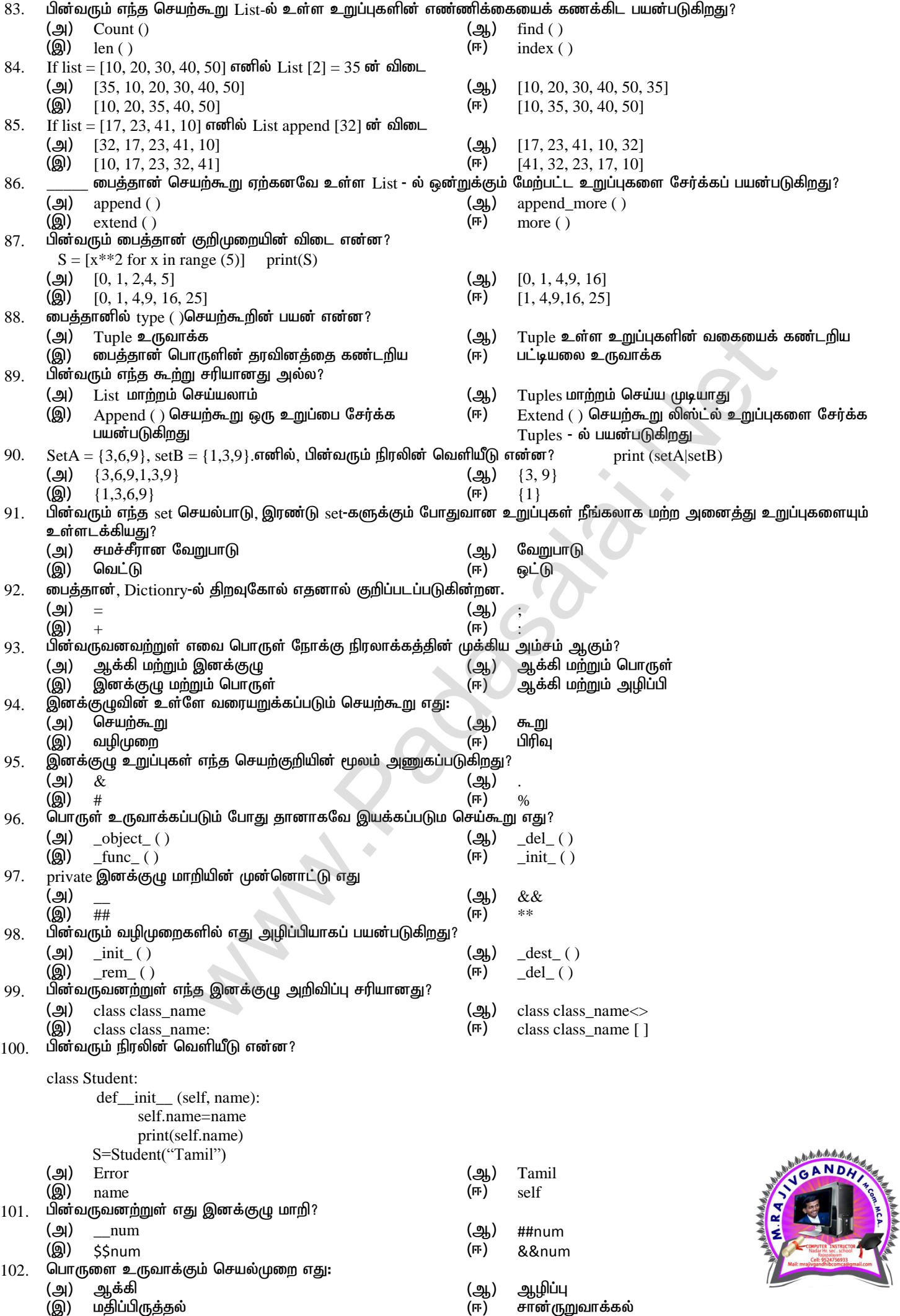

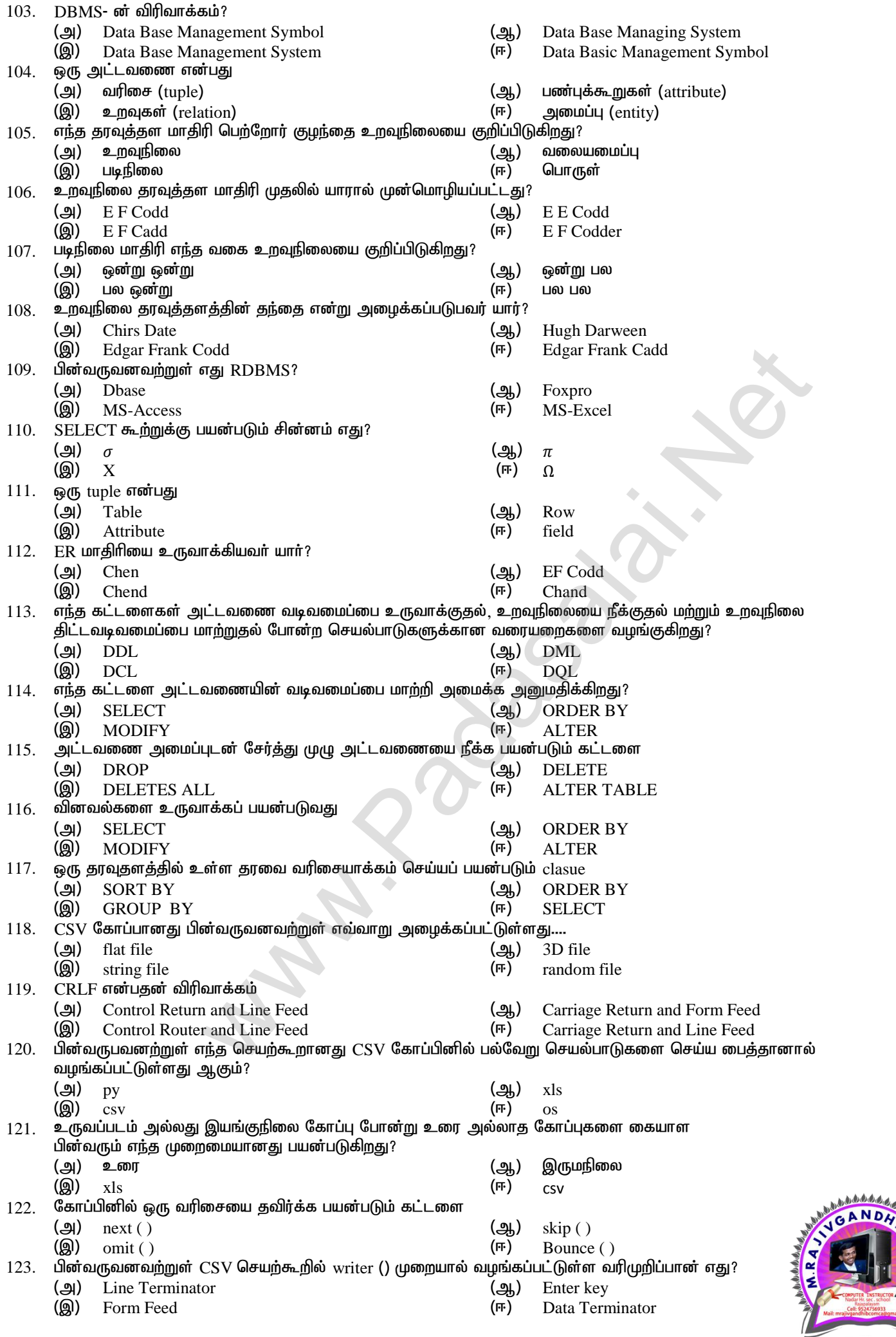

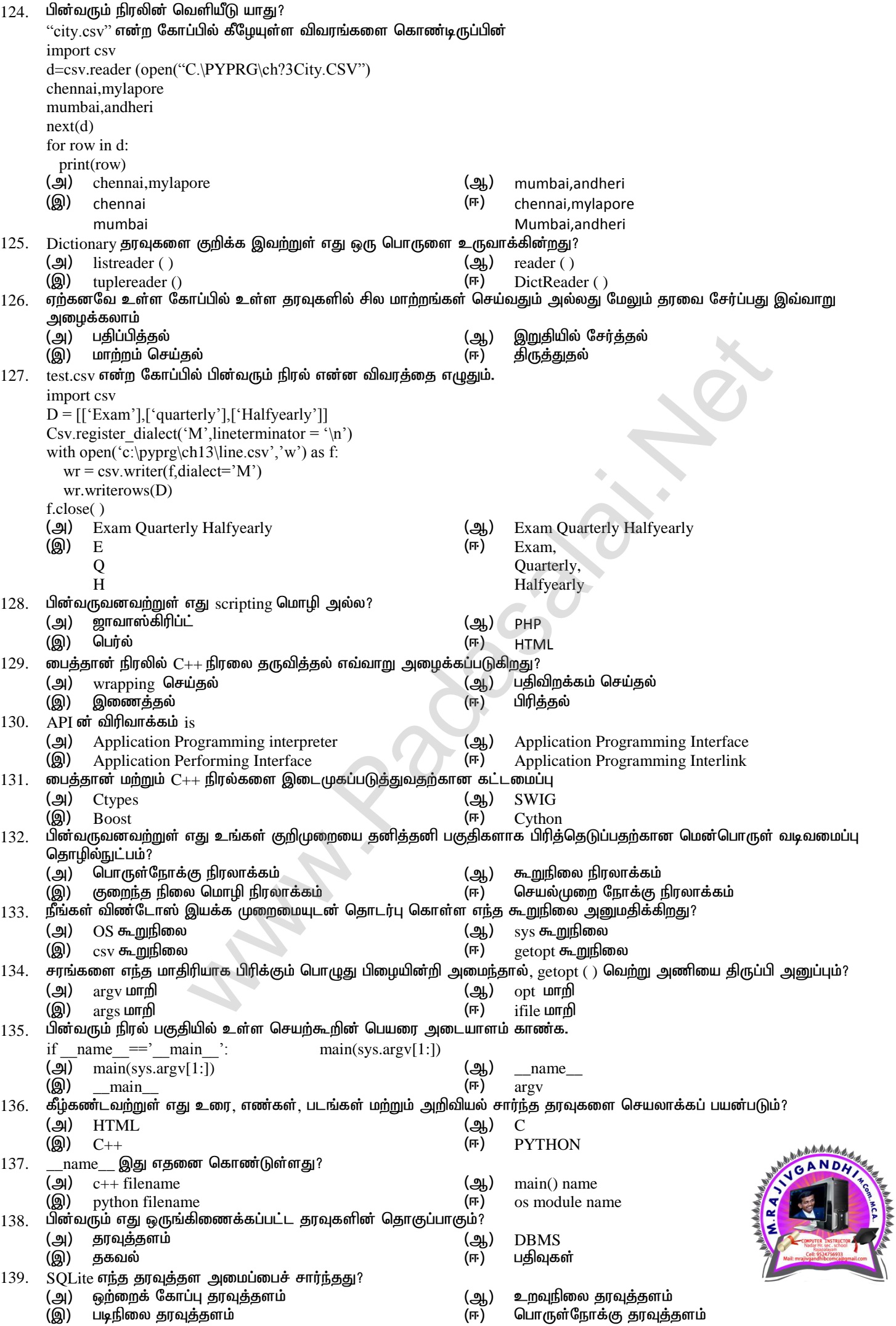

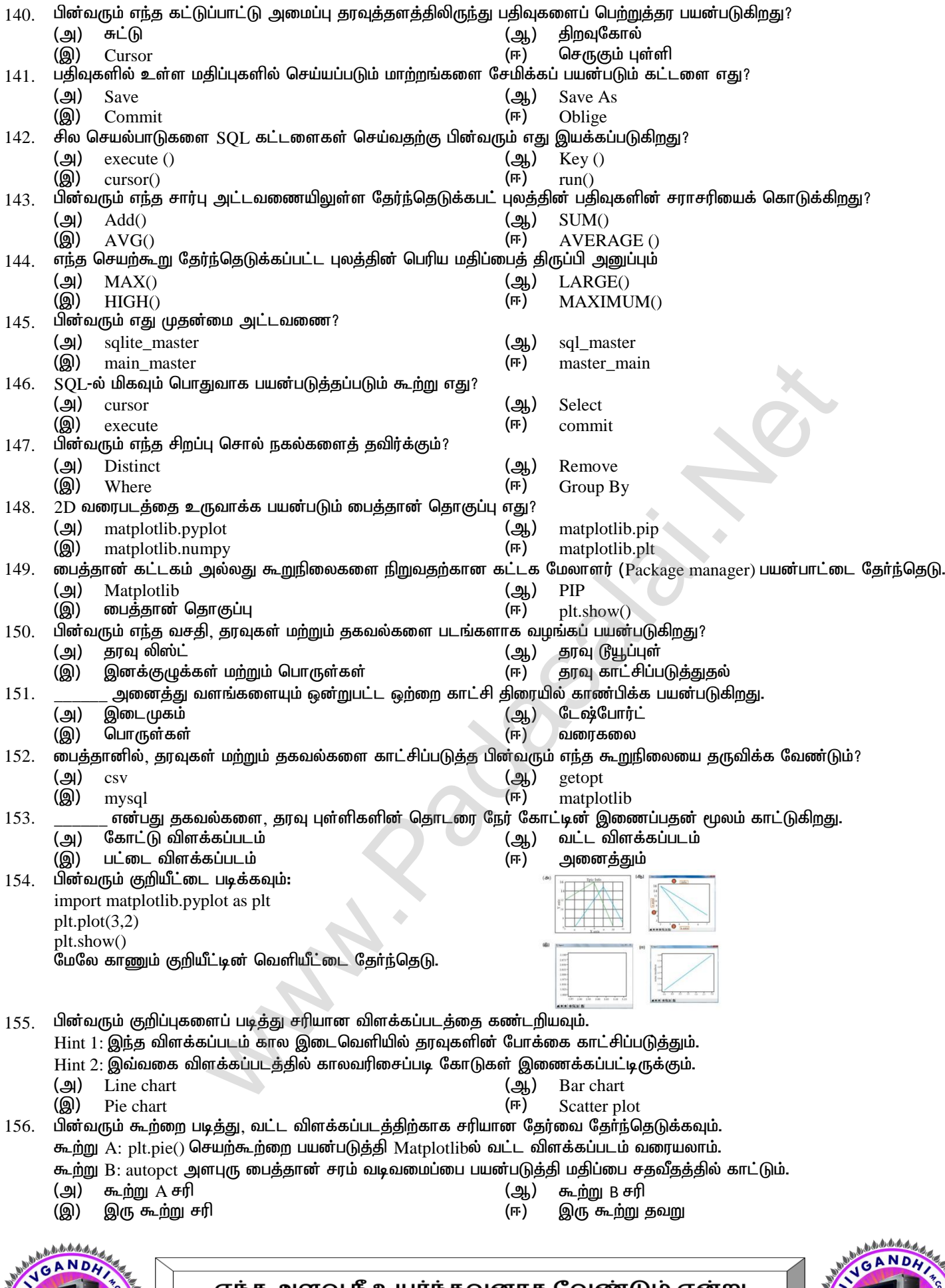

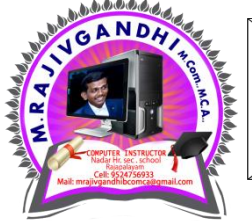

எந்த அளவு நீ உயர்ந்தவனாக வேண்டும் என்று நினைக்கிறாயோ அந்த அளவுக்கு கடுமையான சோதனைகளை நீ கடந்து செல்ல வேண்டும்

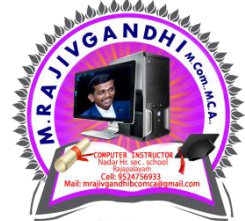